# yogini

### Stretching the Linux Scheduler... ...to its Limits

### Len Brown Sr. Principal Engineer Intel Open Source Technology Center

# Opportunity

A tool integrating...

- 1. workload generation
- 2. hardware and software observation
- 3. report generation

Useful for scheduler+power+performance...

- 1. design
- 2. debug
- 3. tuning
- 4. regression testing

# Agenda

- 1. Example
- 2. How yogini works
- 3. Another Example

### Linux v5.16 ITMT on Intel 2xPcore + 8xEcore

Task Placement:

- 1. Pcore
- 2. Ecore
- 3. Pcore HT sibling

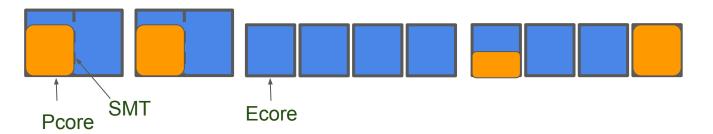

Scheduler spreads to Ecore before HT sibling.

### 12-thread FIFO (100%) Stimulus

|   |   |   |   |   | 8        | 9                                                                                                    | 10                                                                                                    | 11           |   |   |   |                                                                                                    |                                                                                                    |                                                                                                    |                                                                                                    |                                                                                                    |                                                                                                    |                                                                                                    |                                                                                                    |                                                                                                    |                                                                                                    |
|---|---|---|---|---|----------|----------------------------------------------------------------------------------------------------|----------------------------------------------------------------------------------------------------|--------------|---|---|---|----------------------------------------------------------------------------------------------------|----------------------------------------------------------------------------------------------------|----------------------------------------------------------------------------------------------------|----------------------------------------------------------------------------------------------------|----------------------------------------------------------------------------------------------------|----------------------------------------------------------------------------------------------------|----------------------------------------------------------------------------------------------------|----------------------------------------------------------------------------------------------------|----------------------------------------------------------------------------------------------------|----------------------------------------------------------------------------------------------------|
|   |   |   |   |   | 0        | 9                                                                                                    | 10                                                                                                    |              |   |   |   |                                                                                                    |                                                                                                    |                                                                                                    |                                                                                                    |                                                                                                    |                                                                                                    |                                                                                                    |                                                                                                    |                                                                                                    |                                                                                                    |
|   |   |   |   |   | 0        | 9                                                                                                    |                                                                                                    |              |   |   |   |                                                                                                    |                                                                                                    |                                                                                                    |                                                                                                    |                                                                                                    |                                                                                                    |                                                                                                    |                                                                                                    |                                                                                                    |                                                                                                    |
|   |   |   |   |   | 0        |                                                                                                    |                                                                                                    |              |   |   |   |                                                                                                    |                                                                                                    |                                                                                                    |                                                                                                    |                                                                                                    |                                                                                                    |                                                                                                    |                                                                                                    |                                                                                                    |                                                                                                    |
|   |   |   |   |   | 0        |                                                                                                    |                                                                                                    |              |   |   |   |                                                                                                    |                                                                                                    |                                                                                                    |                                                                                                    |                                                                                                    |                                                                                                    |                                                                                                    |                                                                                                    |                                                                                                    |                                                                                                    |
|   |   |   |   | 7 |          |                                                                                                    |                                                                                                    |              |   |   |   |                                                                                                    |                                                                                                    |                                                                                                    |                                                                                                    |                                                                                                    |                                                                                                    |                                                                                                    |                                                                                                    |                                                                                                    |                                                                                                    |
|   |   |   | 6 |   |          |                                                                                                    |                                                                                                    |              |   |   |   |                                                                                                    |                                                                                                    |                                                                                                    |                                                                                                    |                                                                                                    |                                                                                                    |                                                                                                    |                                                                                                    |                                                                                                    |                                                                                                    |
|   |   | 5 |   |   |          |                                                                                                    |                                                                                                    |              |   |   |   |                                                                                                    |                                                                                                    |                                                                                                    |                                                                                                    |                                                                                                    |                                                                                                    |                                                                                                    |                                                                                                    |                                                                                                    |                                                                                                    |
|   | 4 |   |   |   |          |                                                                                                    |                                                                                                    |              |   |   |   |                                                                                                    |                                                                                                    |                                                                                                    |                                                                                                    |                                                                                                    |                                                                                                    |                                                                                                    |                                                                                                    |                                                                                                    |                                                                                                    |
| 3 |   |   |   |   |          |                                                                                                    |                                                                                                    |              |   |   |   |                                                                                                    |                                                                                                    |                                                                                                    |                                                                                                    |                                                                                                    |                                                                                                    |                                                                                                    |                                                                                                    |                                                                                                    |                                                                                                    |
|   |   |   |   |   |          |                                                                                                    |                                                                                                    |              |   |   |   |                                                                                                    |                                                                                                    |                                                                                                    |                                                                                                    |                                                                                                    |                                                                                                    |                                                                                                    |                                                                                                    |                                                                                                    |                                                                                                    |
|   |   |   |   |   |          |                                                                                                    |                                                                                                    |              |   |   |   |                                                                                                    |                                                                                                    |                                                                                                    |                                                                                                    |                                                                                                    |                                                                                                    |                                                                                                    |                                                                                                    |                                                                                                    |                                                                                                    |
|   | 3 |   | 4 | 4 | 4      3 | 4  ····  ····  ····    3  ····  ····  ····  ····    (····)  ····  ····  ····  ····    (····)  ····  ····  ····  ···· | 4  1  1  1  1  1  1  1  1  1  1  1  1  1  1  1  1  1  1  1  1  1  1  1  1  1  1  1  1  1  1  1  1  1  1  1  1  1  1  1  1  1  1  1  1  1  1  1  1  1  1  1  1  1  1  1  1  1  1  1  1  1  1  1  1  1  1  1  1  1  1  1  1  1  1  1  1  1  1  1  1  1  1  1  1  1  1  1  1  1  1  1  1  1  1  1  1  1  1  1  1  1  1  1  1  1  1  1  1  1  1  1  1  1  1  1  1  1  1 | 4          3 | 4 | 4 | 4 | 4                                                                                                 3           < | 4                                                                                                 3           < | 4                                                                                                 3           < | 4                                                                                                 3           < | 4                                                                                                 3 | 4                                                                                                 3 | 4  A  A | 4  4  6  6  6  6  6  6  6  6  6  6  6  6  6  6  6  6  6  6  6  6  6  6  6  6  6  6  6  6  6  6  6  6  6  6  6  6  6  6  6  6  6  6  6  6  6  6  6  6  6  6  6  6  6  6  6  6  6  6  6  6  6  6  6  6  6  6  6  6  6  6  6  6  6  6  6  6  6  6  6  6  6  6  6  6  6  6  6  6  6  6  6  6  6  6  6  6  6  6  6  6  6  6  6  6  6  6  6  6  6  6  6  6  6  6  6  6  6 | 4  4  6  6  6  6  6  6  6  6  6  6  6  6  6  6  6  6  6  6  6  6  6  6  6  6  6  6  6  6  6  6  6  6  6  6  6  6  6  6  6  6  6  6  6  6  6  6  6  6  6  6  6  6  6  6  6  6  6  6  6  6  6  6  6  6  6  6  6  6  6  6  6  6  6  6  6  6  6  6  6  6  6  6  6  6  6  6  6  6  6  6  6  6  6  6  6  6  6  6  6  6  6  6  6  6  6  6  6  6  6  6  6  6  6  6  6  6  6 | 4  6  6  6  6  6  6  6  6  6  6  6  6  6  6  6  6  6  6  6  6  6  6  6  6  6  6  6  6  6  6  6  6  6  6  6  6  6  6  6  6  6  6  6  6  6  6  6  6  6  6  6  6  6  6  6  6  6  6  6  6  6  6  6  6  6  6  6  6  6  6  6  6  6  6  6  6  6  6  6  6  6  6  6  6  6  6  6  6  6  6  6  6  6  6  6  6  6  6  6  6  6  6  6  6  6  6  6  6  6  6  6  6  6  6  6  6  6  6 |

\* Other names and brands may be claimed as property of others

#### Yogini Pyramid100 Busy % by CPU type

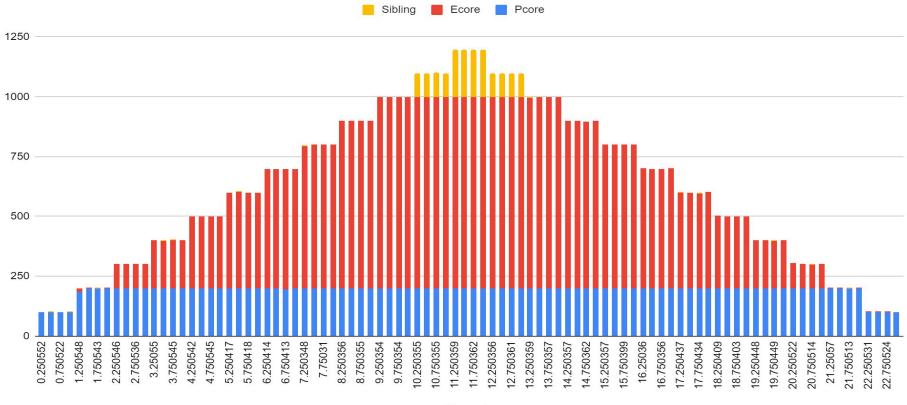

Seconds

Linux Plumbers Conference Dublin, Ireland Sept 2022

ь

### Yogini pyramid100 work done by CPU type

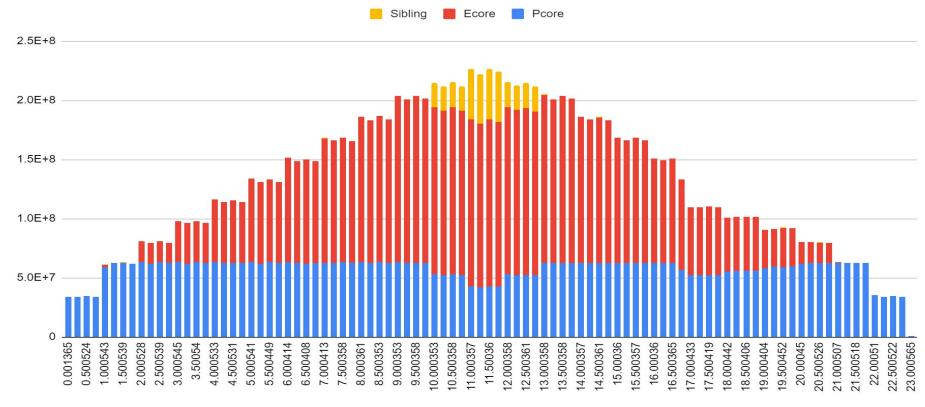

Seconds

#### Yogini pyramid100 work done per CPU over time

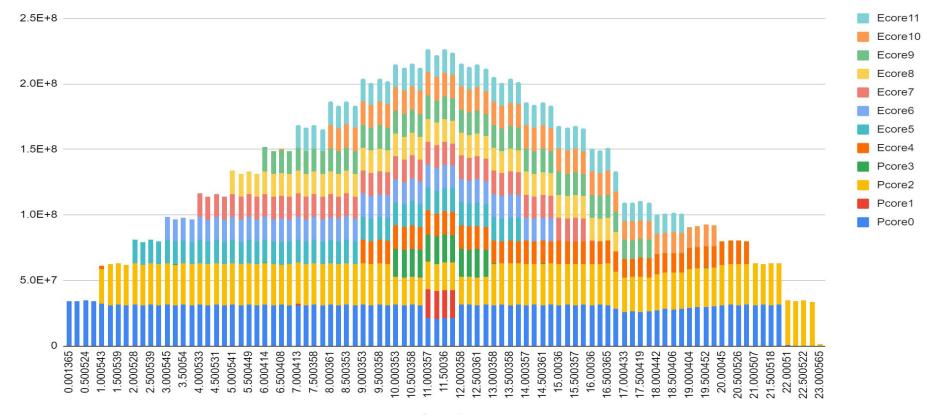

Seconds

### Yogini pyramid100 Frequency vs CPU over time

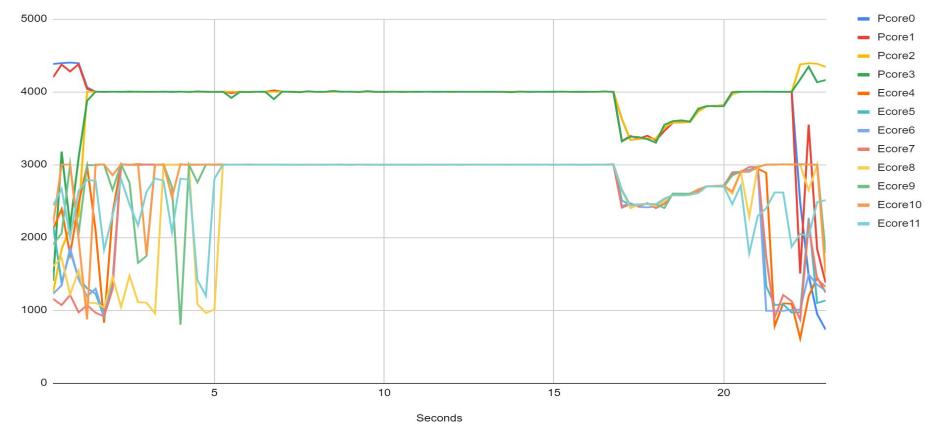

#### Yogini pyramid100 Uncore MHz vs. time

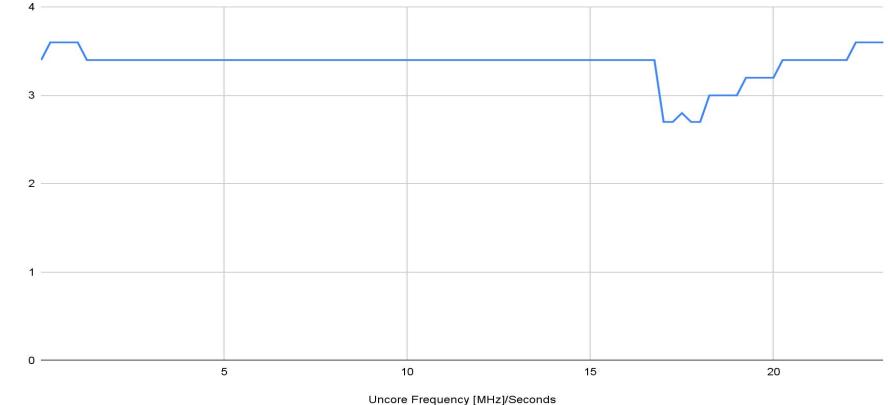

Linux Plumbers Conference Dublin, Ireland Sept 2022

Uncore Frequency [MHz]

#### Yogini pyramid100 - IPC/CPU vs time

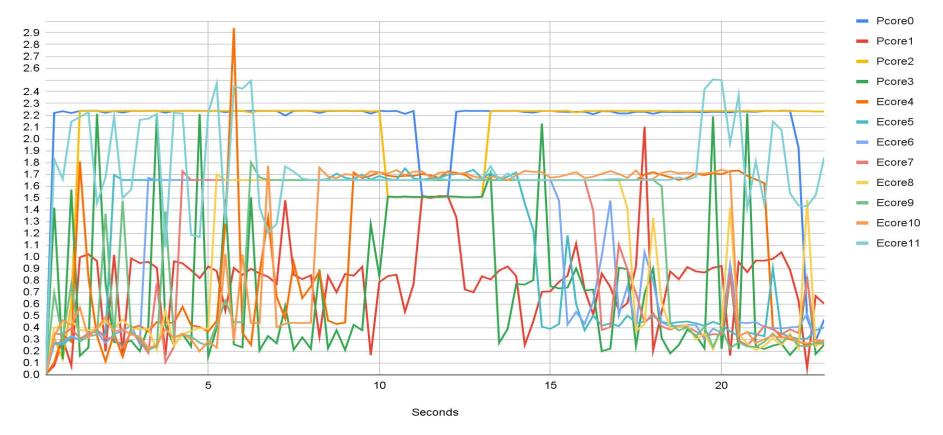

### Yogini pyramid100 - IRQ/250ms per CPU

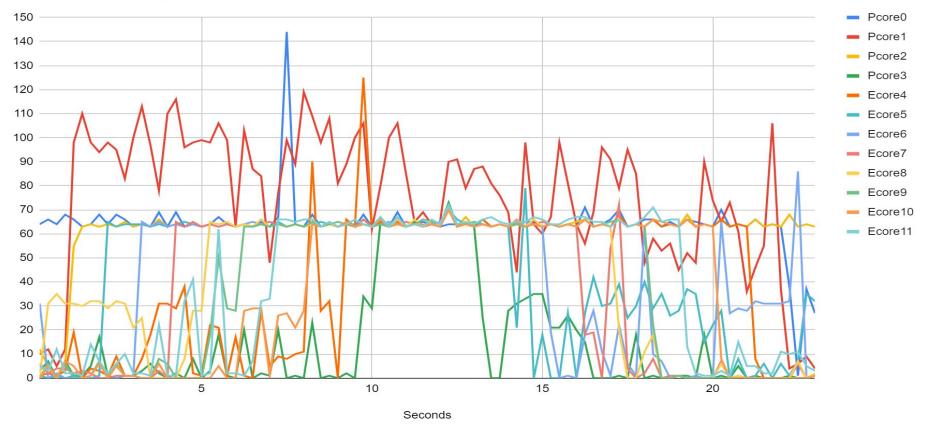

### Yogini pyramid100 Temperature/CPU vs time

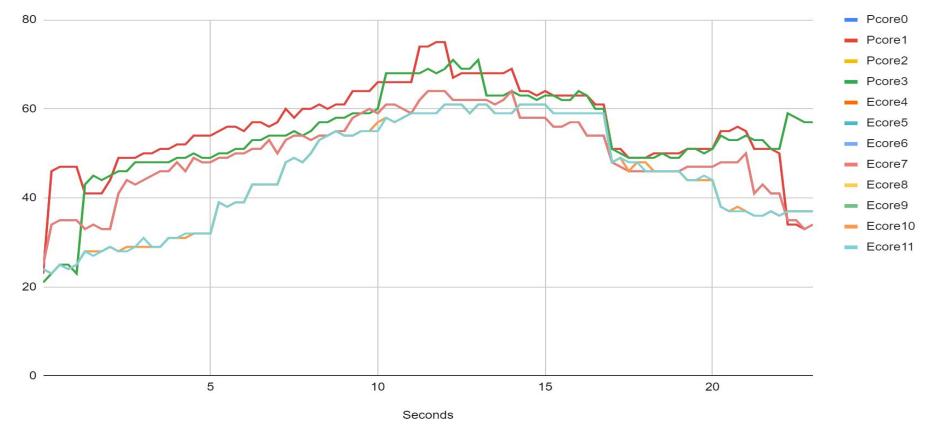

### Yogini pyramid100 Volts/CPU vs time

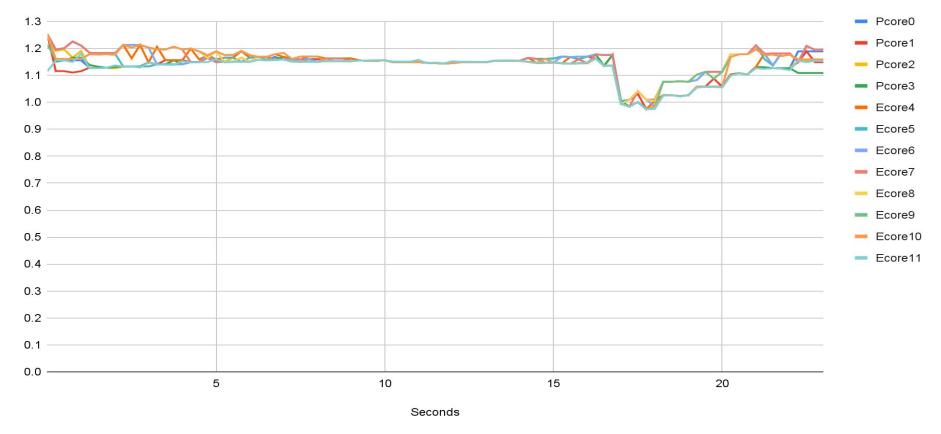

#### Package, IA, UNCORE and GFX Power vs time

🗕 Package 💻 IA 🗕 UNCORE 💻 GFX

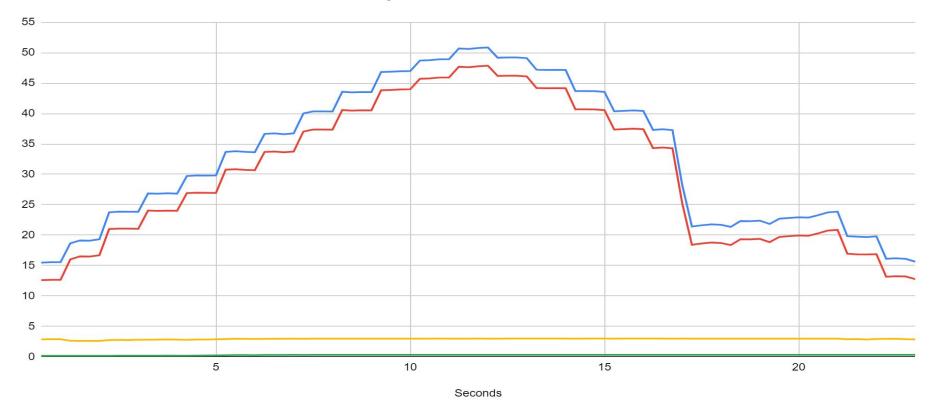

#### Yogini Pyramid100 Thread Work done by CPU

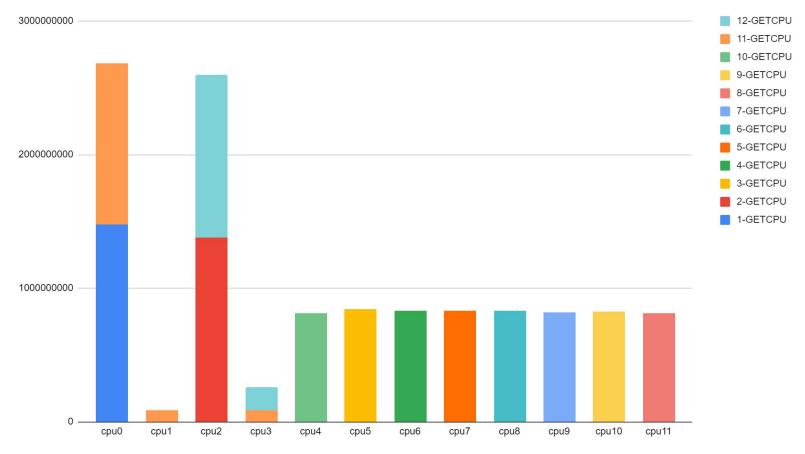

#### Yogini Pyramid100 Thread CPU Residency Trace

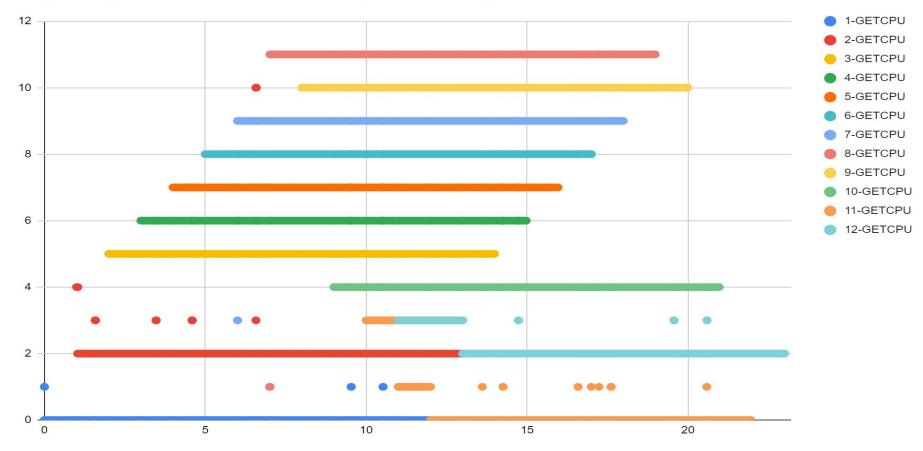

# Yogini Purpose: The ability to easily...

- 1. Generate well-understood workloads, to challenge Linux PM & scheduler
- 2. Observe scheduler's success/failure against those challenges
- 3. Foundation for regression test suite, to assure continuous improvement

### Yogini Goals: It needs to be easy to...

- 1. Install
- 2. Run on any topology
- 3. Run on any version of Linux
- 4. Share results
- 5. Understand results
- 6. Reproduce results
- 7. Compare before/after
- 8. Extend with additional workloads

### Quick Start: Install, Run, Observe, Share

- # tar zxf yogini-VERSION.tar.gz
- # cd yogini-VERSION
- # ./yogini > output.tsv

google sheets: Import output.tsv

select data region, click "Insert Chart"

click SHARE

### **Optional Worker Parameters**

Worker type

Number of copies (threads)

Waveform: eg. Rate of work, @ begin, @end

Start time, end-time, duty-cycle

affinity: start, stop, permanent

# How yogini works

1. Calibrate Hardware

2. Start System Monitor

3. Run work

4. Output Results

### Calibration sets "100%: Performance

For every workload type, in a test, 100% performance must be known

- 1. use pre-calibrate: -calibrate AVX, 12345678
- 2. measure on cpu0, or fastest of N CPUs: -calibrate N

#### yogini -w rate100

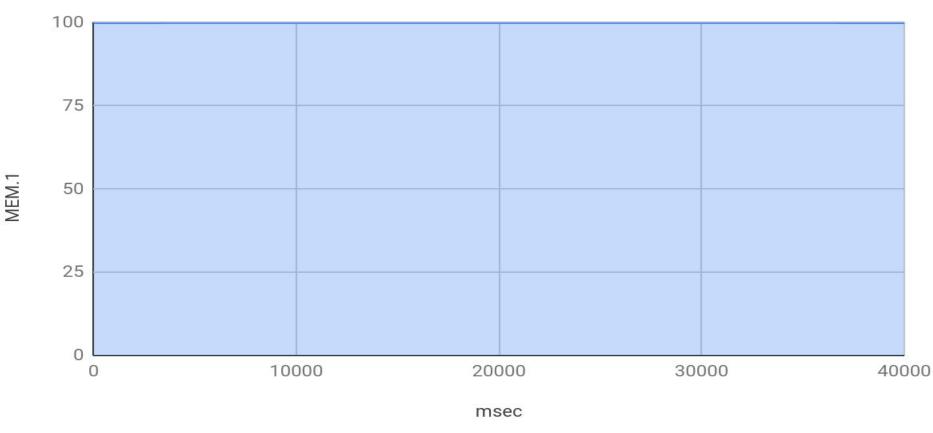

yogini -w start-msec1000,stop-msec3500

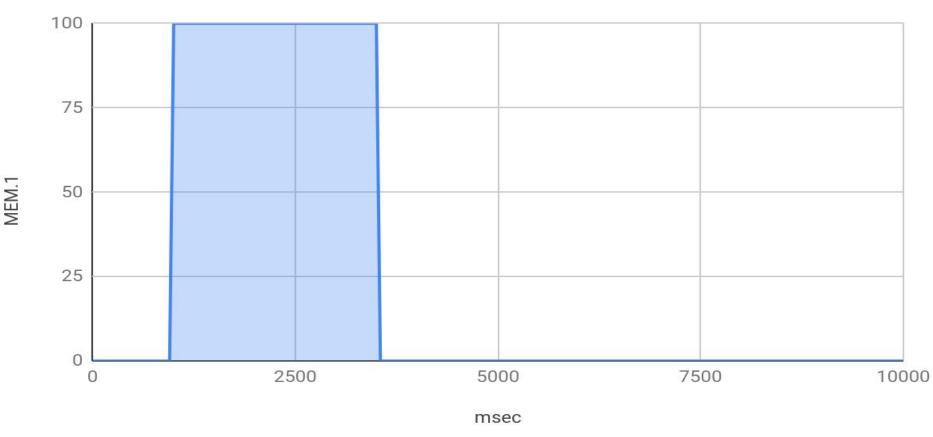

yogini -w duty-cycle50

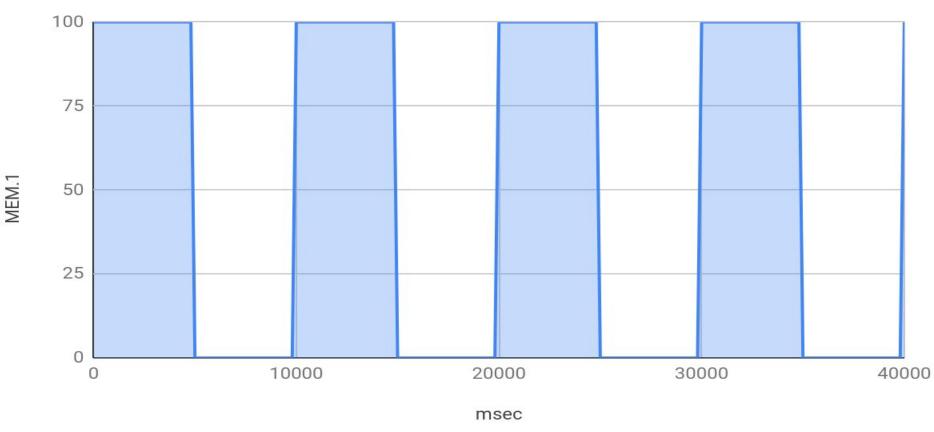

yogini -w rate42

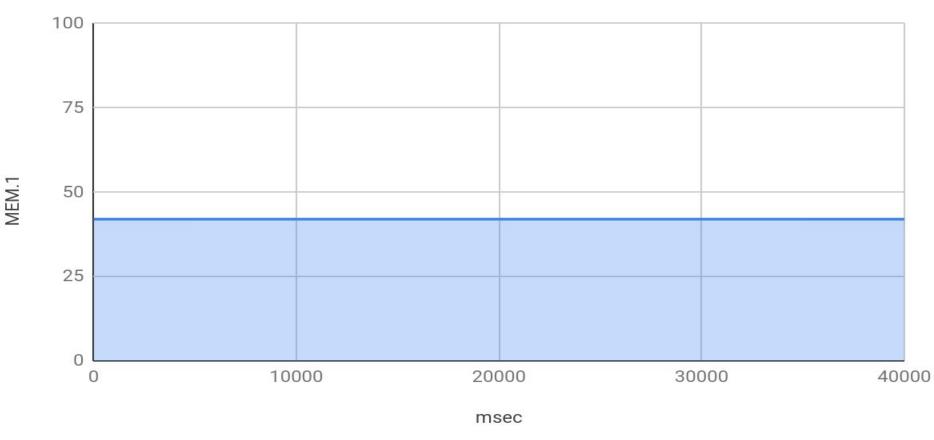

yogini -w rate42,duty-cycle50

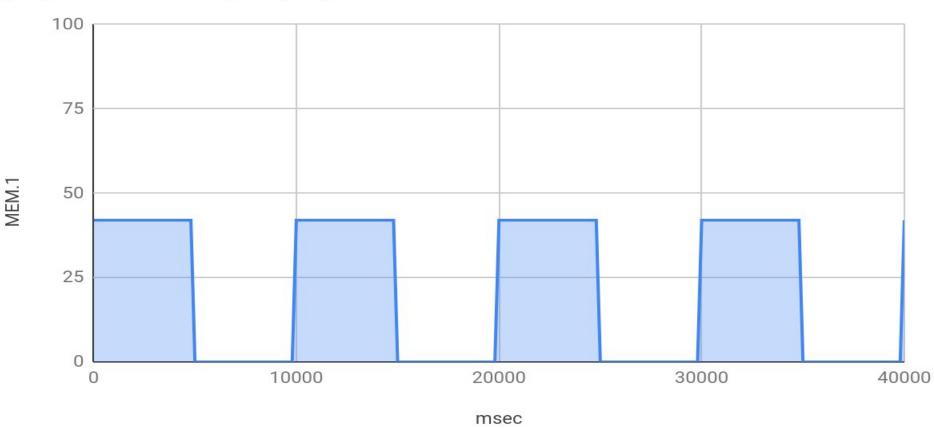

### Constant Rate of Work/Time

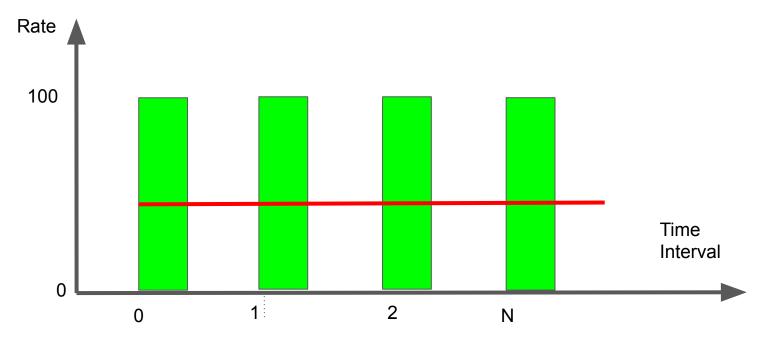

yogini -w rate1-100

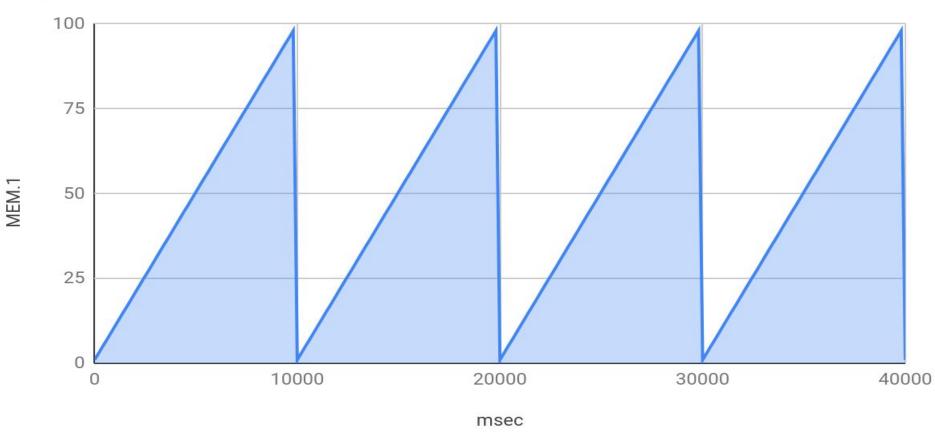

### Variable Work/Time

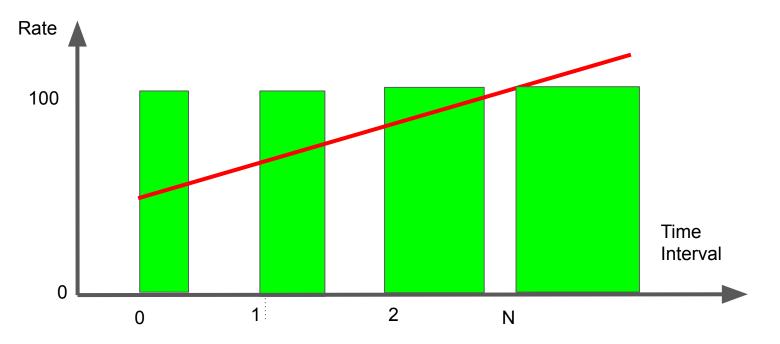

### Work != Utilization

Due to opportunistic turbo, 100% is often not attainable, or sustainable.

# Yogini system monitor

monitor thread periodically\* collects:

- 1. Utilization Busy% (per CPU)
- 2. RunQ length (per CPU)
- 3. Frequency (per CPU)
- 4. Linux run queue length (per CPU)
- 5. IRQs (per CPU)
- 6. Instructions per Cycle (IPC)
- 7. Temperature (per CPU DTS)
- 8. RAPL power (package, CPU, GFX, RAM, Uncore)

\* --monitor wakemsec250 (default 250 msec)

### system monitor architecture

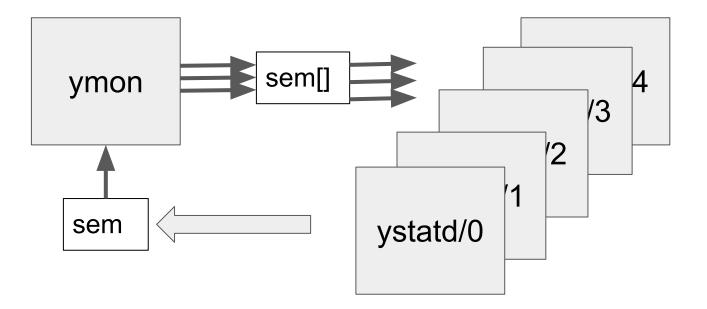

### system monitor use

Monitor system for 10 sec:

# yogini

Fork my\_program, monitor system until it exits:

# yogini my\_program

Run built in AVX workload, monitor\* until it exits

# yogini -w AVX

\* skip monitor with --monitor off

### Library of Built in Workloads

# yogini -w \$WORKLOAD

WORKLOAD in:

- 1. GETCPU, RDTSC, PAUSE, TPAUSE, regAVX2, regVNNI
- 2. SSE, AVX, AVX2, AVX512, DOTPROD, VNNI
- 3. MEM, memcpy

### Working Set Size

GETCPU, RDTSC, regAVX2, regVNNI, PAUSE, TPAUSE [No size]

SSE, AVX, AVX2, AVX512, DOTPROD, VNNI [L1 dcache]

MEM, memcpy [L3 cache]

Set working set size:

# yogini -w 256KB,AVX2 -w 100MB,MEM

### worker thread instrumentation

Worker thread time slide granularity [16.66 ms]

Self record every time slice:

- 1. current CPU via getcpu(2)
- 2. work-done counter

Set worker thread granularity to 10ms

# yogini -w wake-msec10

### Linux EAS test on 4xEcore + 1xPcore

Task Placement:

- 1. Pcore
- 2. Ecore
- 3. Pcore HT sibling

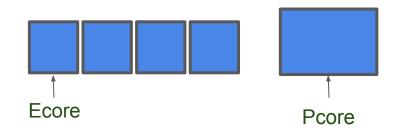

EAS: Ecores more efficient than Pcores at low MHz

### Example Ramp-Down on Big-Little

# yogini -w rate100-1

One thread

Requests 100% capacity, ramping down to 1%

Energy model marks Pcore4 as less efficient.

Expect: high demand to run on Pcore4, migrate to Ecore upon low demand

## Example Ramp-Down (Big -> Little) - Work Done

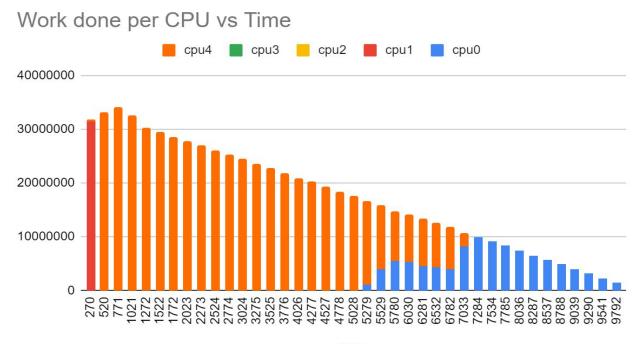

msec

### Example Ramp-Down (Big -> Little) %Busy

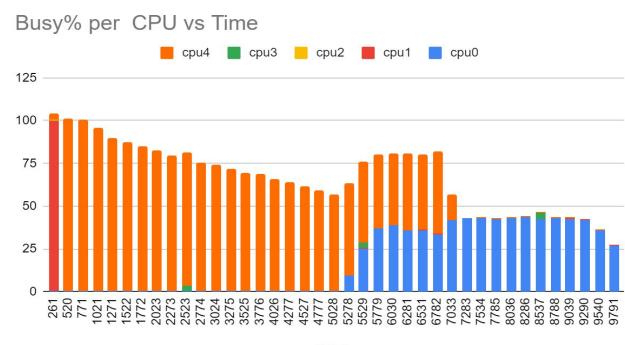

msec

# **Example Ramp Down - Frequency**

#### Frequency per CPU vs Time 🗕 cpu1 📥 cpu2 💻 cpu3 📥 cpu4 cpu0 4000 3000 2000 1000 0 2000 4000 6000 8000 msec

### **Example Ramp Down Temperature**

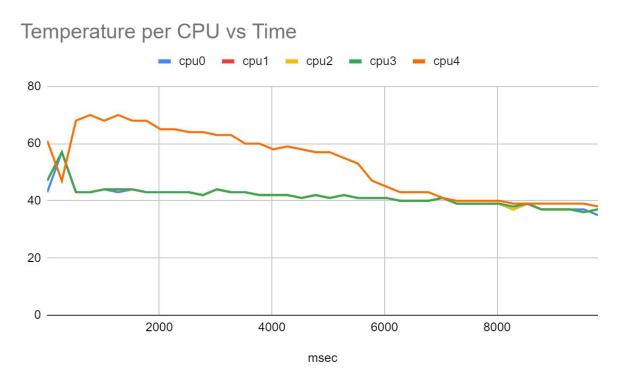

### Example Ramp Down - Power

#### RAPL Package Power vs Time

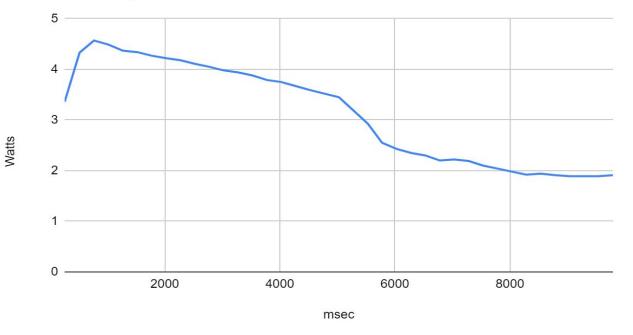

# Example Ramp Down: Summary

Summary Report:

- 100 Percent of Requested Throughput Achieved.
- 3.12 Average Watts
- 52 Task Migrations detected

Subjective Observations:

- Small->Big transition could have been faster
- Big -> small transition went meta-stable, but eventually worked

### What's Next?

What workloads are "interesting"?

Regression test scenarios?

Is .tsv the ultimate output?

Best way to distribute?